# **Contents at a Glance**

Introduction 1

## PART I **Red Hat Linux-Installation and User Services 7**

- $\mathbf{1}$ Introduction to Red Hat Linux 9
- $\overline{2}$ Installation of Your Red Hat System 23
- $\overline{\mathbf{3}}$ LILO and Other Boot Managers 59
- $\overline{4}$ Configuring the X Window System, Version 11 73
- 5 Window Managers 117
- 6 Connecting to the Internet 155
- $\overline{7}$ IRC, ICQ, and Chat Clients 187
- 8 Using Multimedia and Graphics Clients 219

### **PART** <sup>11</sup> **Configuring Services 253**

- 9 System Startup and Shutdown 255
- r0 SMTP and Protocols 281
- 11 FTP 331
- 12 Apache Server 365
- 13 Internet News 433
- 14 Domain Name Service and Dynamic Host Configuration Protocol 453

×

- 15 NIS: Network Information Service 513
- 16 NFS: Network Filesystem 531
- 17 Samba 545

## **PART** <sup>111</sup> **System Administration and Management 597**

- 18 Linux Filesystems, Disks, and Other Devices 599
- 19 Printing with Linux 647
- 20 TCP/IP Network Management 673
- 21 Linux System Administration 727
- 22 Backup and Restore 767
- 23 System Security 779

## **PART Iv Red Hat Development and Productivity 795**

- 24 Linux C/C++ Programming Tools 797
- 25 Shell Scripting 813
- 26 Automating Tasks 843
- 27 Configuring and Building Kernels 863
- 28 Emulators, Tools, and Window Clients 929

### **PART v Appendixes 953**

- A The Linux Documentation Project 955
- B Top Linux Commands and Utilities 961
- $\mathcal{C}$ The GNU General Public License 1003
- D Red Hat Linux RPM Package Listings 1013

## **Index 1067**

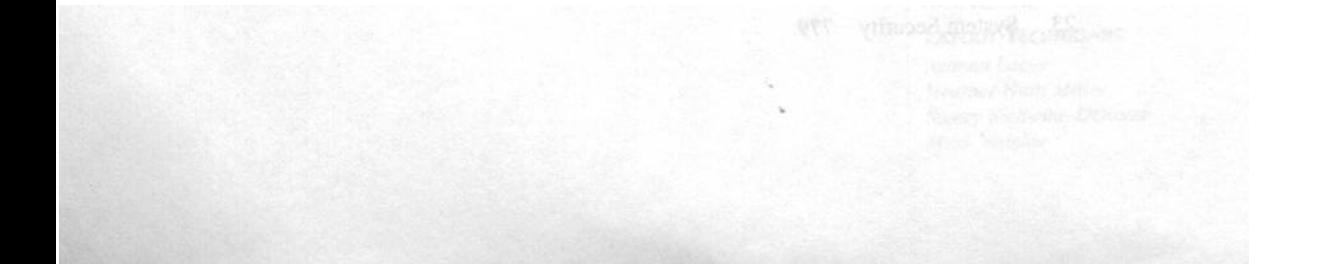

.